# Configuring ticket expiration and archiving

- Properties
  - Latency before expiration
  - Latency before archiving
- Command
  - Expiring non approved tickets
  - Archiving approved or expired tickets

The expiration and archiving of tickets is done by the asynchonous ant tasks **expire-tickets** and **archive-tickets** (see 03 Administration) using the properties below (set in **/properties/config.properties**).

## **Properties**

#### Latency before expiration

The time before a ticket is automatically expired by the application if the closure of a ticket is not approved by its owner:

#expiration.timeLimit=14d

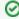

Allowed units are m (month) and d (day).

#### Latency before archiving

The time before a ticket is automatically archived by the application once approved or expired:

#archiving.timeLimit=1m

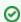

Allowed units are  $\boldsymbol{m}$  (month),  $\boldsymbol{d}$  (day) and  $\boldsymbol{h}$  (hour).

#### Commands

See: 03 Administration

### Expiring non approved tickets

Expiring non approved tickets is done by the ant task expire-tickets, which sould be called periodically. For instance, on a Unix system from a crontab:

02 \* \* \* \* root /usr/local/helpdesk/helpdesk-cron.sh expire-tickets

#### Archiving approved or expired tickets

Archiving tickets is done by the ant task archive-tickets, which sould be called periodically. For instance, on a Unix system from a crontab:

03 \* \* \* \* root /usr/local/helpdesk/helpdesk-cron.sh archive-tickets